**Администрация Анучинского муниципального округа**

**Инструкция Выдача сведений, содержащихся в информационной системе обеспечения градостроительной деятельности**

## Градостроительный план земельного участка

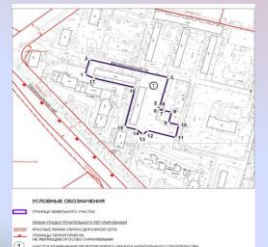

#### ШАГ 1 Ознакомление с перечнем документов:

**- на официальном сайте администрации Анучинского муниципального округа** https**//**анучинский.рф в разделе «Администрация/ Структурные подразделения/ Управление по работе с территориями/Отдел имущественных и земельных отношений/Архитектура и градостроительство/Муниципальные услуги;

**- при личном обращении** заявителя непосредственно в Администрацию,Приморский край, Анучинский район, с.Анучино, ул.Лазо, д.6;

- в **КГАУ «МФЦ Приморского края» («Мои документы»),** Анучинское отделение Краевого ГАУ Приморского края «МФЦ» по адресу: Приморский край, Анучинский район, с.Анучино, ул.Лазо, д.18/1,справочный телефон 8(4232)22-11-11

- с использованием системы «Единый портал государственных и муниципальных услуг (функций)» (далее - Единый портал) ([www.gosuslugi.ru](http://www.gosuslugi.ru/)) или системы «Региональный портал государственных и муниципальных услуг (функций) (далее - Единый портал) (<https://pu.primorsky.ru/>).

### ШАГ 3 Подача документов и получение услуги

**-** в администрации: с.Анучино, ул.Лазо, д.6;

- **«**Мои документы**»:** с.Анучино, ул.Лазо, д.18/1,справочный телефон 8(4232)22-11-11

- Госуслуги: ([www.gosuslugi.ru\)](http://www.gosuslugi.ru/)

#### ШАГ 2 Перечень документов:

необходимых для предоставления муниципальной услуги, которые заявитель должен предоставить самостоятельно:

- заявление о выдаче сведений содержащихся в ИСОГД,

- документ, удостоверяющий личность заявителя в соответствии

с законодательством Российской Федерации, документ, удостоверяющий личность представителя заявителя (в случае подачи заявления представителем заявителя), либо копия указанного документа, заверенная в установленном с действующим законодательством порядке;

- документ, подтверждающий полномочия представителя заявителя, оформленный в соответствии с требованиями законодательства Российской Федерации (в случае обращения представителя заявителя), либо копия указанного документа, заверенная в установленном действующим законодательством порядке;

- документ, подтверждающий право заявителя на получение сведений, содержащихся в ИСОГД, бесплатно (в случаях, предусмотренных федеральным законодательством).

# ШАГ 4 Срок предоставления муниципальной услуги

Муниципальная услуга предоставляется в срок 20 рабочих дней.

## ШАГ 5 Результат предоставления муниципальной услуги

в случае обращения за получением выписки из перечня организаций, эксплуатирующих инженерные сети:

- выдача сведений содержащихся в ИСОГД (в форме справки, фрагментов карт); - уведомление об отказе в предоставлении муниципальной услуги.

С административным регламентом можно ознакомиться по ссылке: <https://анучинский.рф/upload/iblock/a57/a573dffba8fd8bcfdca8bfc23bdf8f42.rar>